Logitec LSV-5S4CKW & LSV-5S4CEW における 「EATON UPS 管理ソフトウェア IPP/IPM1.42」

動作検証報告書

ダイトエレクトロン株式会社 新規事業開発部 EATON 製品グループ

2014 年 8 月 4 日

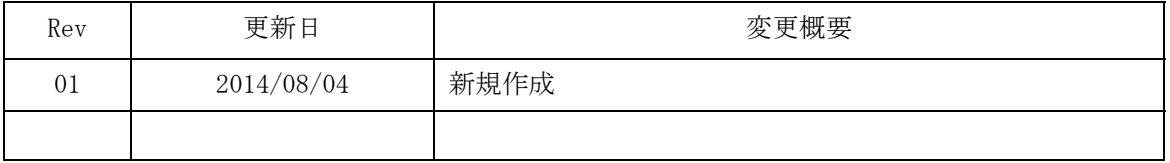

# 1. 概要

Logitec LSV-5S4CKW (Windows Server 2012R2)環境と Logitec LSV-5S4CEW (Windows Server 2008R2)環境において、 EATON UPS 管理ソフトウェア IPP/IPM 1.42 が 正常に動作する事を確認する。

### 2. 検証場所

ダイトエレクトロン株式会社 東京本部(麹町)

### 3. 検証期間

2014 年 7 月 3 日(木)~7 月 30 日(水)

# 4. 検証環境

【Storage】 Logitec LSV-5S4CKW (Windows Server 2012R2) Logitec LSV-5S4CEW (Windows Server 2008R2)

【UPS】 EATON 5P 750

【UPS 管理ソフトウェア】 EATON Intelligent Power Protector 1.42 for Windows EATON Intelligent Power Manager 1.42 for Windows

5. 検証構成図

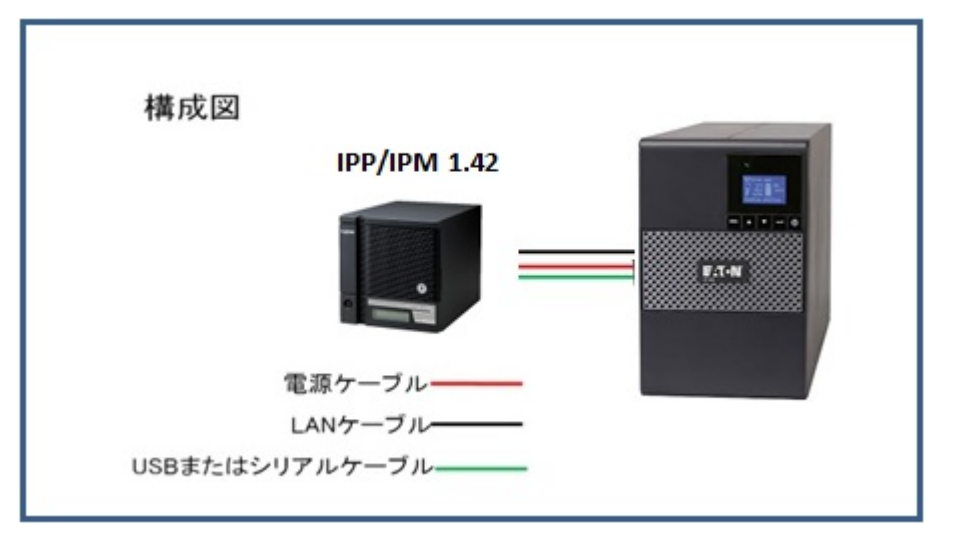

### 6. 検証内容

2 つのストレージにそれぞれ EATON 5P 750 を接続し、下記の検証を行う。

# ・起動確認

- ・IPP 1.42 for Windows をインストール
	- ・UPS 5P 750 との連動動作(RS-232C 接続)
	- ・UPS 5P 750 との連動動作(USB 接続)
	- ・UPS 5P 750 との連動動作(LAN 接続)
- ・IPM 1.42 for Windows をインストール
	- ・UPS 5P 750 との連動動作(RS-232C 接続)
	- ・UPS 5P 750 との連動動作(USB 接続)
	- ・UPS 5P 750 との連動動作(LAN 接続)

### 7. 検証結果

検証結果を表に示す。

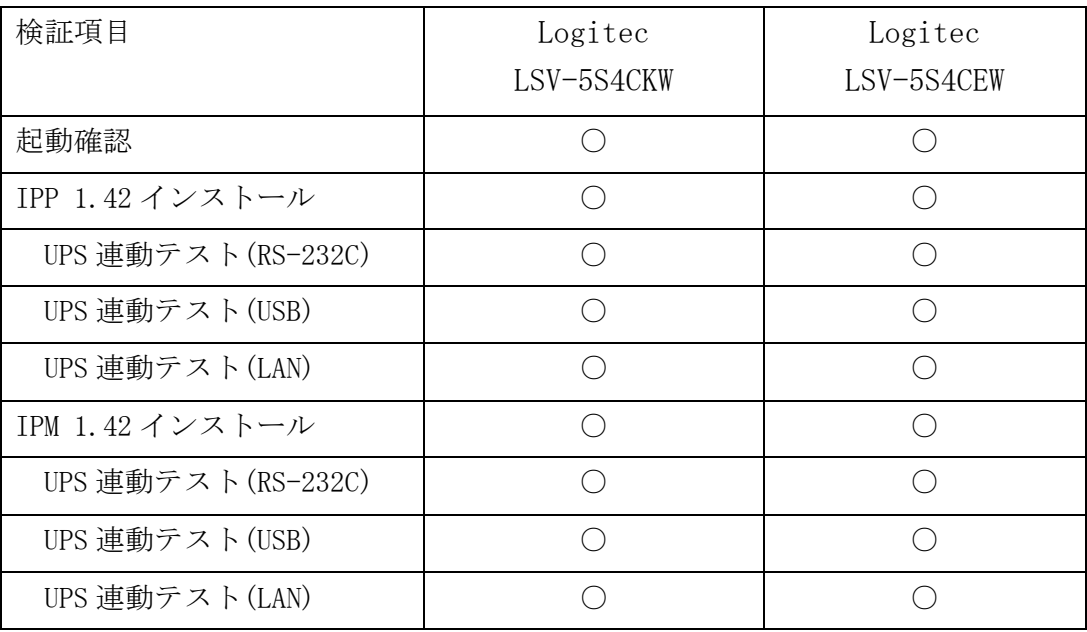

## 8. 結論

Logitec LSV-5S4CKW 環境と Logitec LSV-5S4CEW 環境において、 Eaton UPS 管理ソフトウェア IPP/IPM 1.42 は正常に動作する。

# 9. お問い合わせ先

ダイトエレクトロン株式会社 Eaton 製品グループ Tel.03-3264-0207 E-Mail:eaton@daitron.co.jp Web サイト:www.eaton-daitron.co.jp

-以上-